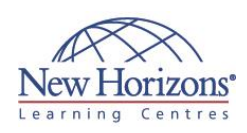

# **COURSE OUTLINE IT TRAINING**

# **DCICT - Introducing Cisco Data Center Technologies (DCICT) v1.0**

Duration: **5 days**

# **Overview:**

In this course, you will be introduced to the Cisco technologies that are deployed in the data center, including unified computing, unified fabric, and network services. Through hands-on labs, you will focus on verifying configurations, making configuration changes, and designing new topologies. This course is targeted for individuals who can perform only the more basic configuration tasks.

# **Pre-requisites:**

Before attending this course, students must have:

 DCICN - [Introducing Cisco](http://www.nhaustralia.com.au/courses/technical/dcicn-introducing-cisco-data-center-networking-v1-0)  [Data Centers Networking](http://www.nhaustralia.com.au/courses/technical/dcicn-introducing-cisco-data-center-networking-v1-0)  [v1.0](http://www.nhaustralia.com.au/courses/technical/dcicn-introducing-cisco-data-center-networking-v1-0) or equivalent knowledge

# **At Course Completion:**

After completing this course, students will be able to:

- Cisco data center
- fundamentals Cisco data center
- virtualisation Cisco data center storage networking
- Cisco data center unified
- fabric
- Cisco Unified Computing System (UCS)

## **Module 1: Cisco Data Center Network Services**

#### **Lessons**

- Functional Layers of the Data Center
- 
- Cisco Nexus Product Family Cisco MDS Product Family Monitoring the Cisco Nexus 7000 and
- 5000 Series Switches Virtual Port Channels (vPCs) and Cisco
- FabricPath in the Data Center Using OTV on Cisco Nexus 7000 Series
- **Switches**

## **Labs**

- Connect to a Cisco Nexus 7000 Series
- Switch Using Secure Shell (SSH) Connect to a Cisco Nexus 5000 Series Switch Using SSH
- Run Command Line Interface (CLI) **Commands**
- Configure vPCs
- Validate Cisco FabricPath Configuration Validate Overlay Transport Virtualisation (OTV) Configuration
- **Module 2: Cisco Data Center Virtualisation**

#### **Lessons**

- Virtualising Network Devices
- 
- Virtualising Storage Virtualising Server Solutions Using the Cisco Nexus 1000V Series Switch
- Verifying Setup and Operation of the Cisco Nexus 1000V Series Switch

#### **Labs**

- Verify Current Virtual Device Context (VDC) Settings Validate a Cisco Nexus 2000 Series
- 
- Fabric Extender Configuration Validate a Cisco Nexus 1000V Series Switch Configuration

# **Module 3: Cisco Data Center Storage Networking**

### **Lessons**

- **Comparing Storage Connectivity Options** in the Data Center
- Fibre Channel Storage Networking Verifying Fibre Channel Communications on Cisco MDS 9000 Series Multi-layer Switches

### **Labs**

 Validate a Cisco MDS 9100 Series Multilayer Fabric Switch License

## **Module 4: Cisco Data Center Unified Fabric**

## **Lessons**

- Data Center Bridging (DCB) Connectivity Options for FIbre Channel over Ethernet (FCoE) on the CiscoNexus 5000 Series Switch
- Enhanced FCoE Scalability with Cisco Nexus 2232 10GE Fabric Extenders

# **Module 5: Cisco UCS**

## **Lessons**

- 
- Cisco UCS B-Series Product Family Cisco UCS C-Series Product Family
- Connecting Cisco UCS B-Series Blade Servers
- Setting Up an Initial Cisco UCS B-Series **Cluster**
- 
- Cisco UCS Manager Operations Cisco UCS Manager Pools, Policies, Templates, and Service Profiles